# TX: Moteur 3D avec OpenSceneGraph

# Cyril Crassin<sup>1</sup> Mathieu Heurtault<sup>1</sup>

Université de Technologie de Belfort-Montbéliard. <sup>1</sup>GI, TX-Laboratoire Systèmes et Transports.

Soutenance de TX, Janvier 2006 Encadrant: Olivier Lamotte.

<span id="page-0-0"></span>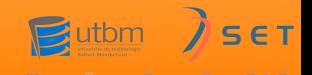

#### [Introduction](#page-1-0)

[OpenSceneGraph](#page-4-0) [Développements réalisés](#page-10-0) [Conclusion](#page-20-0)

[Contexte et problématique](#page-2-0)

# **1** [Introduction](#page-1-0)

[Contexte et problématique](#page-2-0)

# 2 [OpenSceneGraph](#page-4-0)

- **•** [Présentation](#page-5-0)
- [Fonctionnalités de l'API](#page-7-0)

- **o** [Description](#page-11-0)
- 
- 
- 

<span id="page-1-0"></span>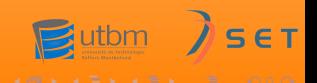

#### [Introduction](#page-1-0)

[OpenSceneGraph](#page-4-0) [Développements réalisés](#page-10-0) [Conclusion](#page-20-0)

[Contexte et problématique](#page-3-0)

# Contexte et problématique

# Plateforme RV

- Laboratoire SET de l'UTBM: Plateforme de Réalité Virtuelle
- Utilisation de Virtools
	- Application commerciale: code fermé, coût des **licences**
	- Destiné au prototypage: puissance, limites techniques...
	- Plateforme Windows uniquement

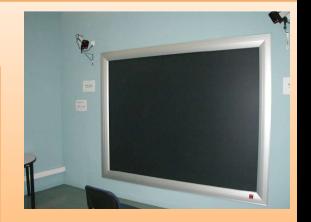

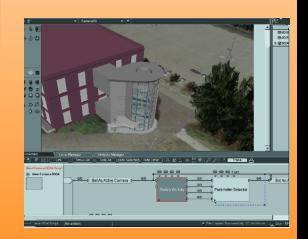

<span id="page-2-0"></span>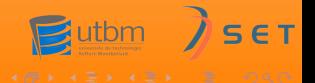

#### [Introduction](#page-1-0)

[OpenSceneGraph](#page-4-0) [Développements réalisés](#page-10-0) [Conclusion](#page-20-0)

#### [Contexte et problématique](#page-2-0)

# Contexte et problématique

# Plateforme RV

- Laboratoire SET de l'UTBM: Plateforme de Réalité Virtuelle
- Utilisation de Virtools
	- Application commerciale: code fermé, coût des **licences**
	- Destiné au prototypage: puissance, limites techniques...
	- Plateforme Windows uniquement

### Problématique

- **Remplacement de Virtools**
- Besoin d'un moteur 3D ouvert, robuste, extensible
	- Support de l'importation à partir de 3DsMAX
	- Support stéréo et périphériques de RV
	- Extensibilité: gestion de plug-ins
	- **·** Portabilité

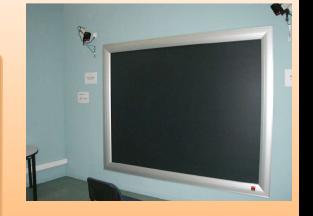

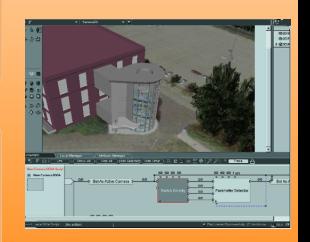

<span id="page-3-0"></span>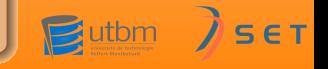

[Présentation](#page-5-0) [Fonctionnalités de l'API](#page-7-0)

# **[Introduction](#page-1-0)**

• [Contexte et problématique](#page-2-0)

# 2 [OpenSceneGraph](#page-4-0)

- **•** [Présentation](#page-5-0)
- [Fonctionnalités de l'API](#page-7-0)

- **o** [Description](#page-11-0)
- 
- 
- 

<span id="page-4-0"></span>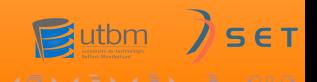

[Présentation](#page-6-0) [Fonctionnalités de l'API](#page-7-0)

# OpenSceneGraph

### Présentation

- Toolkit 3D Libre basé sur un graphe de scène
- Développé en C++ et basé sur OpenGL
- Multi-plateformes
	- Windows, GNU/Linux, OSX, IRIX, Solaris et FreeBSD

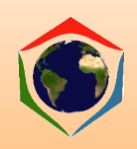

<span id="page-5-0"></span>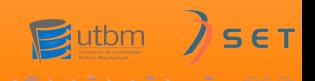

# OpenSceneGraph

#### Présentation

- Toolkit 3D Libre basé sur un graphe de scène
- Développé en C++ et basé sur OpenGL
- Multi-plateformes
	- Windows, GNU/Linux, OSX, IRIX, Solaris et FreeBSD

# Fonctionnalités de visualisation

- Système de gestion de fenêtrage: Open Producer
- Support de nombreux formats 2D et 3D
	- 3D Studio, AC3D, OpenFlight, LightWave, JPEG, PNG...
- Algorithmes performants
	- Optimisation des graphes, Frustum/Occlusion Culling, LOD, Sorting, Paging...
- <span id="page-6-0"></span>Accélération matérielle via les fonctionnalités avancées d'OpenGL
	- VBO/PBO/FBO, Shaders Cg/GLSL...

[Présentation](#page-5-0) [Fonctionnalités de l'API](#page-9-0)

# OpenSceneGraph suite...

### Adaptation aux environnements de RV

- Support de la stéréo active et passive
	- Anaglyphe, double Left/right buffers, Horizontal/Vertical Split
- Plugins VRPN et VRJuggler pour la gestion des périphériques

<span id="page-7-0"></span>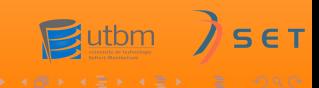

[Présentation](#page-5-0) [Fonctionnalités de l'API](#page-9-0)

# OpenSceneGraph suite...

### Adaptation aux environnements de RV

- Support de la stéréo active et passive
	- Anaglyphe, double Left/right buffers, Horizontal/Vertical Split
- Plugins VRPN et VRJuggler pour la gestion des périphériques

#### Fonctionnalités de l'API

- **•** Architecture objet propre
	- Suivi de référence/Smart pointers
	- **Design Patterns**
- Système de gestion de plugins dynamiques
	- Loaders formats 3D
	- NodeKits: modules dynamiques
		- **o** Mécanisme d'Introspection/Reflection
		- **e** Extension des fonctionnalités

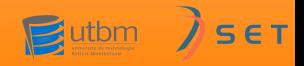

Cyril Crassin, Mathieu Heurtault [TX: Moteur 3D avec OpenSceneGraph](#page-0-0)

[Présentation](#page-5-0) [Fonctionnalités de l'API](#page-7-0)

# OpenSceneGraph suite...

### Adaptation aux environnements de RV

- Support de la stéréo active et passive
	- Anaglyphe, double Left/right buffers, Horizontal/Vertical Split
- Plugins VRPN et VRJuggler pour la gestion des périphériques

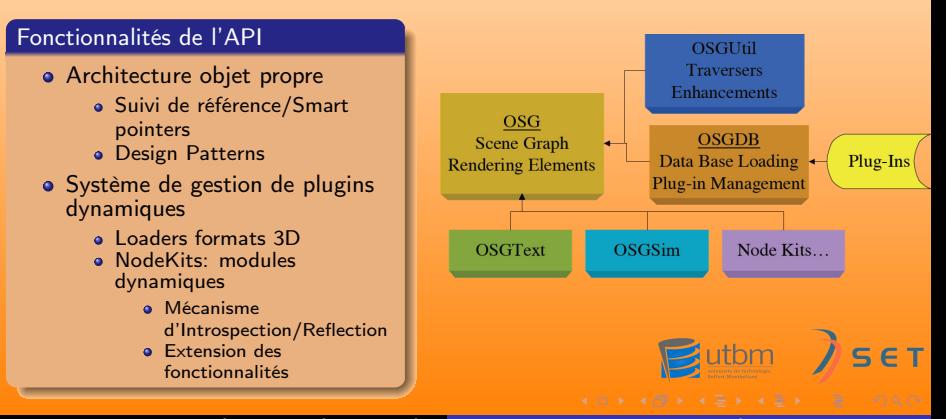

<span id="page-9-0"></span>Cyril Crassin, Mathieu Heurtault [TX: Moteur 3D avec OpenSceneGraph](#page-0-0)

Description [Exportation à partir de 3DsMAX](#page-12-0) [Prise en charge des périphériques](#page-14-0) [Diagramme de classes](#page-19-0)

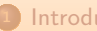

# **[Introduction](#page-1-0)**

• [Contexte et problématique](#page-2-0)

#### 2 [OpenSceneGraph](#page-4-0)

- **•** [Présentation](#page-5-0)
- [Fonctionnalités de l'API](#page-7-0)

### <sup>3</sup> [Développements réalisés](#page-10-0)

- **·** [Description](#page-11-0)
- [Exportation à partir de 3DsMAX](#page-12-0)
- **•** [Prise en charge des périphériques](#page-14-0)
- [Diagramme de classes](#page-19-0)

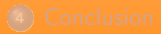

<span id="page-10-0"></span>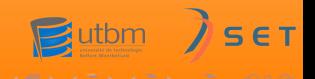

#### Description

[Exportation à partir de 3DsMAX](#page-12-0) [Prise en charge des périphériques](#page-14-0) [Diagramme de classes](#page-19-0)

# **Description**

# **Objectifs**

- Développer un visualiseur de scènes 3D basé sur OpenScèneGraph
- Permettre l'importation de scènes à partir de 3DsMAX
	- Tests sur les scènes de projets du labo
	- Définition d'un protocole d'importation
- Utilisation sur la plate-forme de RV
	- Gestion du mode stéréo utilisé, calibrage stéréo
	- Gestion des périphériques d'interaction

<span id="page-11-0"></span>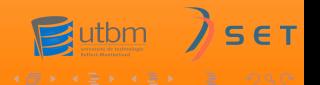

**Description** [Exportation à partir de 3DsMAX](#page-13-0) [Prise en charge des périphériques](#page-14-0) [Diagramme de classes](#page-19-0)

# Exportation à partir de 3DsMAX

#### Problématique

- Récupérer les scènes créées avec 3DsMAX dans un format interprétable avec OpenScèneGraph
- Format de donné OSG spécifique à OpenScèneGraph
	- Stockage d'un graphe de scène complet
	- Support des animations, caméras, sources multiples de lumière...
	- Format texte (.OSG) ou compilé (.IVE)

<span id="page-12-0"></span>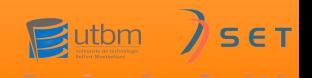

**Description** [Exportation à partir de 3DsMAX](#page-12-0) [Prise en charge des périphériques](#page-14-0) [Diagramme de classes](#page-19-0)

# Exportation à partir de 3DsMAX

#### Problématique

- Récupérer les scènes créées avec 3DsMAX dans un format interprétable avec OpenScèneGraph
- Format de donné OSG spécifique à OpenScèneGraph
	- Stockage d'un graphe de scène complet
	- Support des animations, caméras, sources multiples de lumière...
	- Format texte (.OSG) ou compilé (.IVE)

#### Mise en oeuvre

- OSGExp: Plugin d'export pour 3DsMAX vers OSG
- Développement arrêté en 2003
	- Recompilation pour 3DsMAX 6 et 7
- **Q** Tests sur des scènes existantes

<span id="page-13-0"></span>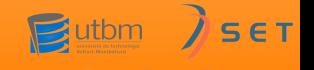

Description [Exportation à partir de 3DsMAX](#page-12-0) [Prise en charge des périphériques](#page-16-0) [Diagramme de classes](#page-19-0)

# Prise en charge des périphériques

# Système DTrack

- Capture optique de sphères réfléchissantes
- Périphériques: Bodies, Flysticks
- Serveur de capture, communication UDP

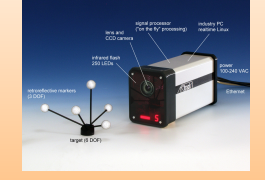

<span id="page-14-0"></span>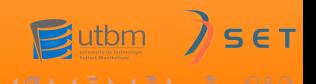

**Description** [Exportation à partir de 3DsMAX](#page-12-0) [Prise en charge des périphériques](#page-16-0) [Diagramme de classes](#page-19-0)

# Prise en charge des périphériques

# Système DTrack

- Capture optique de sphères réfléchissantes
- Périphériques: Bodies, Flysticks
- Serveur de capture, communication UDP

## Approche via VRPN

- o Librairie générique de gestion de périphériques intégrée à OpenScèneGraph
- Problème de performances du serveur

 $\mathbf{B}$ utbm  $\int$ 

<span id="page-15-0"></span>E<sub>T</sub>

**Description** [Exportation à partir de 3DsMAX](#page-12-0) [Prise en charge des périphériques](#page-14-0) [Diagramme de classes](#page-19-0)

# Prise en charge des périphériques

# Système DTrack

- Capture optique de sphères réfléchissantes
- Périphériques: Bodies, Flysticks
- Serveur de capture, communication UDP

#### Approche via VRPN

- **· Librairie générique de gestion de périphériques intégrée à OpenScèneGraph**
- Problème de performances du serveur

#### Approche directe

- Accès direct au serveur DTrack
- o Intégration d'outils de manipulation d'objets et de camera via DTrack dans OpenScèneGraph
	- Module de lecture asynchrone de trames
	- Représentation des périphériques
	- Manipulateurs d'objets et de cameras adaptés
	- Modèle de déplacement spécifique à la platefo[rm](#page-15-0)e

<span id="page-16-0"></span>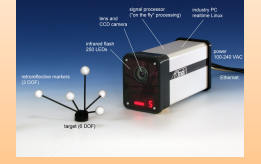

**Description** [Exportation à partir de 3DsMAX](#page-12-0) [Prise en charge des périphériques](#page-14-0) [Diagramme de classes](#page-19-0)

# Intégration de DTrack

### Extension d'OpenSceneGraph

- **·** Librairie *osgDTrack*
- Représentation des périphériques
	- o Objets Body générique et Flystick spécialisé avec boutons
- Accès au serveur DTrack: module DTrackReader
	- Connexion et lecture de trames UDP
	- Parsing des données au format texte
	- Distribution aux périphériques enregistrés
	- Exécution threadée asynchrone
- Manipulation d'objets et de caméras
	- **Transformations matricielles: BodyTransform et FlystickTransform**
	- Manipulateurs de caméras: BodyManipulator et FlystickManipulator
- Modèle de déplacement pour la plateforme
	- Manipulateur PlatformManipulator

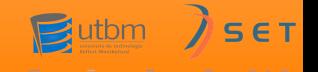

**Description** [Exportation à partir de 3DsMAX](#page-12-0) [Prise en charge des périphériques](#page-14-0) [Diagramme de classes](#page-19-0)

# Déplacements pour la plateforme

# Modèle de salle virtuelle

- Salle de RV prise en compte virtuellement dans l'application
- $\bullet$  Ecran = fenêtre virtuelle sur la scène
- Déplacement de la salle dans le monde virtuel
	- Manipulation au Flystick
- Déplacement de l'utilisateur dans la salle
	- **a** Lunettes trackées
- **•** Implémentation dans module de manipulation PlatformManipulator
	- Position et Orientation de la salle
	- Position et Orientation de l'utilisateur
	- Utilisation de Quaternions

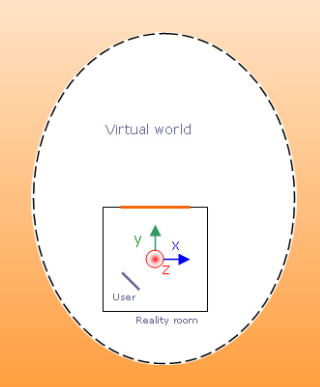

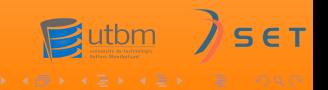

<span id="page-19-0"></span>[Introduction](#page-1-0) [OpenSceneGraph](#page-4-0)<br>[Développements réalisés](#page-10-0)<br>[Conclusion](#page-20-0) Description [Exportation à partir de 3DsMAX](#page-12-0) [Prise en charge des périphériques](#page-14-0) [Diagramme de classes](#page-19-0)

# Diagramme de classes

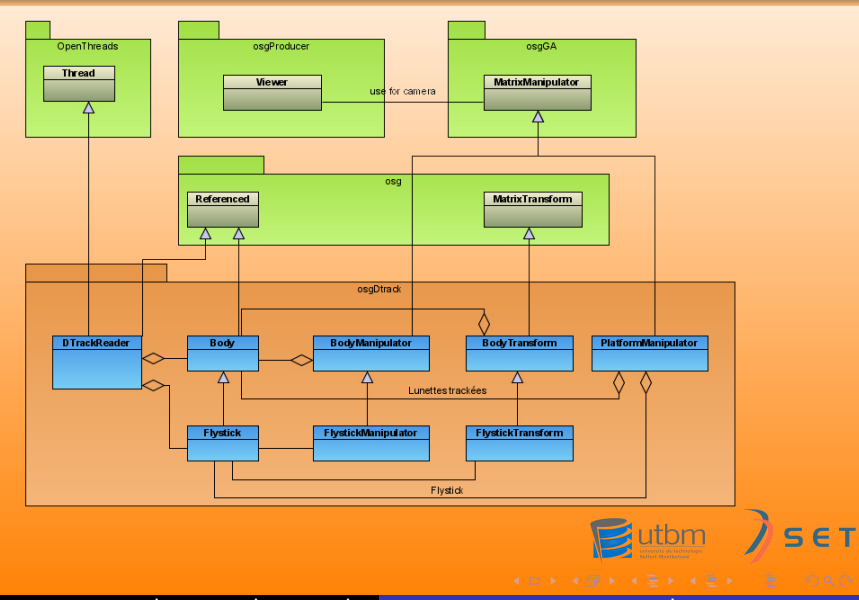

# **[Introduction](#page-1-0)**

• [Contexte et problématique](#page-2-0)

#### 2 [OpenSceneGraph](#page-4-0)

- **•** [Présentation](#page-5-0)
- [Fonctionnalités de l'API](#page-7-0)

- **o** [Description](#page-11-0)
- [Exportation à partir de 3DsMAX](#page-12-0)
- 
- 

# 4 [Conclusion](#page-20-0)

<span id="page-20-0"></span>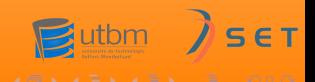

# Bilan humain et technique

Visualisation de scènes 3DsMAX

- Quelques précautions à prendre lors de la modélisation
- **·** Importation rapide et aisée

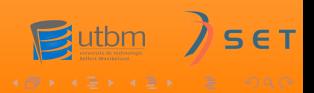

# Bilan humain et technique

## Visualisation de scènes 3DsMAX

- Quelques précautions à prendre lors de la modélisation
- **o** Importation rapide et aisée

#### Intégration à la plateforme

- **·** Prise en charge des périphériques
- Modèle de déplacement
- Support de la vision stéréo (Horizontal Split)

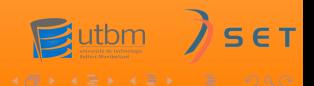

# Bilan humain et technique

#### Visualisation de scènes 3DsMAX

- Quelques précautions à prendre lors de la modélisation
- **·** Importation rapide et aisée

#### Intégration à la plateforme

- **·** Prise en charge des périphériques
- Modèle de déplacement
- Support de la vision stéréo (Horizontal Split)

### Bilan humain

- Découverte d'une plateforme de RV
- Découverte, exploration et extension d'un graphe de scene
- Géométrie 3D: un peu de Maths !

# **Perspectives**

### Immersion dans l'environnement

- Déplacements plus réalistes dans l'environnement
	- Calibrages
	- Déplacement piéton
- Détection de collisions (sol et batiments)
- Manipulation d'objets, picking

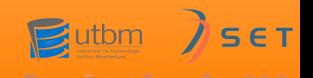

# **Perspectives**

### Immersion dans l'environnement

- Déplacements plus réalistes dans l'environnement
	- Calibrages
	- Déplacement piéton
- Détection de collisions (sol et batiments)
- Manipulation d'objets, picking

## Extensions fonctionelles

- Chargement de scènes multiples, composition
- Amélioration de l'exporteur OSGExp

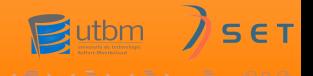